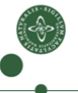

Faculty of Science

# Compositional Data Types

### Patrick Bahr Tom Hvitved

University of Copenhagen, Department of Computer Science { paba , hvitved }@diku.dk

7th ACM SIGPLAN Workshop on Generic Programming, Tokyo, Japan, September 18th, 2011

## The Issue

Implementation/Prototyping of Languages

#### Our setting: Implementation of domain-specific languages

- We have a number of domain-specific languages.
- Each pair shares some common sublanguage.
- All of them share a common language of values.
- We have the same situation on the type level!

2

# The Issue

Implementation/Prototyping of Languages

#### Our setting: Implementation of domain-specific languages

- We have a number of domain-specific languages.
- Each pair shares some common sublanguage.
- All of them share a common language of values.
- We have the same situation on the type level!

### How do we implement this system without duplicating code?!

## The Issue

Implementation/Prototyping of Languages

#### Our setting: Implementation of domain-specific languages

- We have a number of domain-specific languages.
- Each pair shares some common sublanguage.
- All of them share a common language of values.
- We have the same situation on the type level!

### How do we implement this system without duplicating code?!

#### Similar issues occur in general

. .

- $\bullet$  Evaluation:  $Exp \rightarrow Value$  and  $Value \subseteq Exp$
- **•** Desugaring:  $FullExp \rightarrow CoreExp$  CoreExp CoreExp C FullExp
- Annotating:  $Exp \rightarrow AnExp$ .

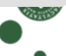

#### Expression Problem [Phil Wadler]

The goal is to define a data type by cases, where one can add new cases to the data type and new functions over the data type, without recompiling existing code, and while retaining static type safety.

3

#### Expression Problem [Phil Wadler]

The goal is to define a data type by cases, where one can add new cases to the data type and new functions over the data type, without recompiling existing code, and while retaining static type safety.

"Data Types `a la Carte" by Wouter Swierstra (2008)

A solution to the expression problem: Decoupling  $+$  Composition!

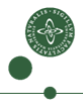

### Expression Problem [Phil Wadler]

The goal is to define a data type by cases, where one can add new cases to the data type and new functions over the data type, without recompiling existing code, and while retaining static type safety.

### "Data Types `a la Carte" by Wouter Swierstra (2008)

A solution to the expression problem: Decoupling  $+$  Composition!

- o data types: decoupling of signature and term construction
- functions: decoupling of pattern matching and recursion

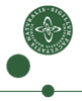

### Expression Problem [Phil Wadler]

The goal is to define a data type by cases, where one can add new cases to the data type and new functions over the data type, without recompiling existing code, and while retaining static type safety.

### "Data Types à la Carte" by Wouter Swierstra (2008)

A solution to the expression problem: Decoupling  $+$  Composition!

- o data types: decoupling of signature and term construction
- **•** functions: decoupling of pattern matching and recursion
- signatures & functions defined on them can be composed

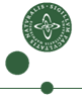

### **Outline**

1 [Compositional Data Types](#page-9-0)

### **[Extensions](#page-35-0)**

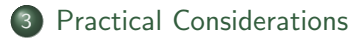

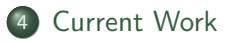

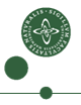

### **Outline**

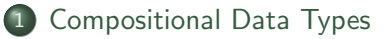

### **[Extensions](#page-35-0)**

**[Practical Considerations](#page-55-0)** 

<span id="page-9-0"></span>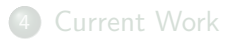

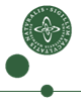

### Example: Evaluation Function

#### Example (A simple expression language)

data  $Exp = Const$  Int | Pair Exp Exp | Mult Exp Exp | Fst Exp

data Value = VConst Int | VPair Value Value

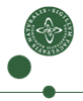

### Example: Evaluation Function

#### Example (A simple expression language)

**data**  $Exp = Const$  Int | Pair  $Exp$   $Exp$  | Mult  $Exp Exp$  | Fst  $Exp$ data Value = VConst Int | VPair Value Value eval  $:: Exp \rightarrow Value$ eval  $(Const n) = VConst n$ eval (Pair x y) = VPair (eval x) (eval y) eval (Mult x y) = let VConst  $m =$  eval x VConst  $n = eval$  y in  $VConst$   $(m*n)$ eval (Fst p) = let VPair x y = eval p in x

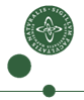

Remove recursion from data type definition

### data  $Exp = Const Int | Pair Exp Exp | Mult Exp Exp | Fst Exp$

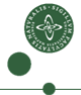

Remove recursion from data type definition

data  $Exp = Const$  Int | Pair Exp Exp | Mult Exp Exp | Fst Exp

⇓

data Sig  $e =$  Const Int | Pair e e | Mult e e | Fst e

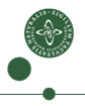

Remove recursion from data type definition

data  $Exp = Const Int | Pair Exp Exp | Mult Exp Exp | F<sub>xp</sub>$ 

⇓

data Sig  $e =$  Const Int | Pair e e | Mult e e | Fst e

Recursion can be added separately

**data** Term  $f = Term(f (Term f))$ 

Term f is the initial f-algebra (a.k.a. term algebra over f)

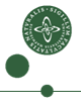

Remove recursion from data type definition

data  $Exp = Const$  Int | Pair Exp Exp | Mult Exp Exp | Fst Exp

data Sig  $e =$  Const Int | Pair e e | Mult e e | Fst e

Recursion can be added separately

**data** Term  $f = Term(f (Term f))$ 

Term f is the initial f-algebra (a.k.a. term algebra over  $f$ )

Term  $Sig \cong Exp$  (modulo strictness)

⇓

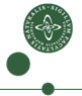

In order to extend expressions, we need a way to combine signatures.

#### Direct sum of signatures

data  $(f \oplus g) e = ln(f e) | ln(r(g e))$ 

 $f \oplus g$  is the sum of the signatures f and g

In order to extend expressions, we need a way to combine signatures.

#### Direct sum of signatures

data  $(f \oplus g) e = ln(f e) | ln(r(g e))$ 

 $f \oplus g$  is the sum of the signatures f and g

#### Example

| <b>data</b> $Sig e = Const$ | $Int$ |
|-----------------------------|-------|
| $Pair e e$                  |       |
| $Mult e e$                  |       |
| $Fst e$                     |       |

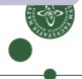

In order to extend expressions, we need a way to combine signatures.

#### Direct sum of signatures

data  $(f \oplus g)$  e = lnl  $(f e)$  | lnr  $(g e)$ 

 $f \oplus g$  is the sum of the signatures f and g

#### Example

data Sig 
$$
e = \text{Const Int}
$$

\n $| \text{Pair } e \text{ } \longleftrightarrow$ 

\n $| \text{Mult } e \text{ } e$ 

\n $| \text{Fst } e$ 

data Val  $e =$  Const Int | Pair e e data  $Op e = Mult e e$ | Fst e

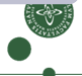

In order to extend expressions, we need a way to combine signatures.

#### Direct sum of signatures

data  $(f \oplus g) e = ln(f e) | ln(r(g e))$ 

 $f \oplus g$  is the sum of the signatures f and g

### Example

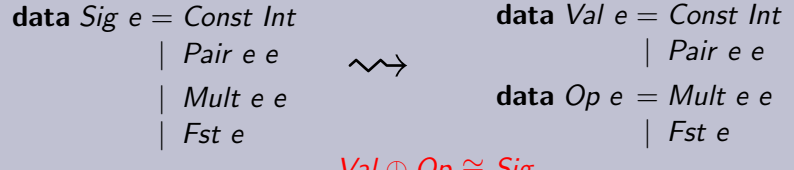

 $\mathsf{v}$ שנ $\mathsf{v} = \mathsf{v}$   $\mathsf{v} = \mathsf{v}$ 

In order to extend expressions, we need a way to combine signatures.

#### Direct sum of signatures

data  $(f \oplus g)$  e = lnl  $(f e)$  | lnr  $(g e)$ 

 $f \oplus g$  is the sum of the signatures f and g

#### Example

type  $Sig = Val \oplus Op$ 

data Val  $e =$  Const Int | Pair e e data  $Op e = Mult e e$ | Fst e

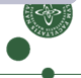

In order to extend expressions, we need a way to combine signatures.

#### Direct sum of signatures

data  $(f \oplus g) e = ln(f e) | ln(r(g e))$ 

 $f \oplus g$  is the sum of the signatures f and g

#### Example

$$
\text{type } Sig = Val \oplus Op
$$

$$
\begin{array}{r}\n\textbf{data Val } e = \textit{Const Int} \\
\mid \textit{Pair } e \textit{ e} \\
\textbf{data Op } e = \textit{Mult } e \textit{ e} \\
\mid \textit{Fst } e\n\end{array}
$$

Term Sig ≅ Exp Term Val ∼= Value

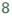

### Subsignature type class

### class  $f \prec g$  where inj :: f  $a \rightarrow g$  a proj ::  $g \rightarrow$  Maybe (f a)

#### Subsignature type class

class  $f \prec g$  where inj :: f  $a \rightarrow g$  a proj ::  $g \rightarrow$  Maybe (f a)  $\bullet$  f  $\prec$  f

$$
\bullet\; f\prec (f\oplus g)
$$

 $\circ$   $(f \prec g) \Rightarrow f \prec (h \oplus g)$ 

9

### Subsignature type class

class  $f \prec g$  where inj :: f  $a \rightarrow g$  a proj ::  $g \rightarrow$  Maybe (f a)  $\bullet$  f  $\prec$  f

$$
\bullet\; f\prec (f\oplus g)
$$

$$
\bullet \ (f \prec g) \Rightarrow f \prec (h \oplus g)
$$

For example: 
$$
Val \prec \underbrace{Val \oplus Op}_{Sig}
$$

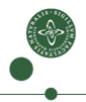

#### Subsignature type class

class  $f \prec g$  where inj :: f  $a \rightarrow g$  a proj ::  $g \rightarrow$  Maybe (f a)  $\bullet$  f  $\prec$  f  $\bullet$  f  $\prec$  (f  $\oplus$  g)  $\bullet$   $(f \prec g) \Rightarrow f \prec (h \oplus g)$ 

#### Injection and projection functions lifted to terms

inject ::  $(g \prec f) \Rightarrow g$  (Term f)  $\rightarrow$  Term f  $inject = Term \cdot inj$ project ::  $(g \prec f) \Rightarrow$  Term  $f \rightarrow$  Maybe  $(g$  (Term f)) project (Term  $t$ ) = proj t

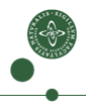

#### Subsignature type class

class  $f \prec g$  where inj :: f  $a \rightarrow g$  a proj ::  $g \rightarrow$  Maybe (f a)  $\bullet$  f  $\prec$  f  $\bullet$  f  $\prec$  (f  $\oplus$  g)  $\bullet$   $(f \prec g) \Rightarrow f \prec (h \oplus g)$ 

#### Injection and projection functions lifted to terms

$$
inject::(g \prec f) \Rightarrow g \text{ (Term } f) \rightarrow Term f
$$
\n
$$
inject = Term \cdot inj
$$
\n
$$
project::(g \prec f) \Rightarrow Term f \rightarrow Maybe (g (Term f))
$$
\n
$$
project (Term f) = proj t
$$

#### Smart Constructors

Mult  $\longrightarrow$  iMult ::  $(\mathcal{O}p \prec f) \Rightarrow$  Term  $f \rightarrow$  Term f iMult m  $n =$  inject (Mult m n)

## Separating Function Definition from Recursion

#### Compositional function definitions as algebras

In the same way as we defined the types:

- define functions on the signatures (non-recursive):  $f a \rightarrow a$
- o combine functions using type classes
- apply the resulting function recursively on the term: Term  $f \rightarrow a$

# Separating Function Definition from Recursion

#### Compositional function definitions as algebras

In the same way as we defined the types:

- **o** define functions on the signatures (non-recursive):  $f \rightarrow a$
- o combine functions using type classes
- apply the resulting function recursively on the term: Term  $f \rightarrow a$

#### Algebras

class Eval f where evalAlg :: f (Term Val)  $\rightarrow$  Term Val

# Separating Function Definition from Recursion

#### Compositional function definitions as algebras

In the same way as we defined the types:

- **o** define functions on the signatures (non-recursive):  $f \rightarrow a$
- o combine functions using type classes
- apply the resulting function recursively on the term: Term  $f \rightarrow a$

#### Algebras

class Eval f where evalAlg :: f (Term Val)  $\rightarrow$  Term Val

#### Applying a function recursively to a term

\n
$$
\text{cata} :: \text{Function } f \Rightarrow (f \text{ a} \rightarrow \text{a}) \rightarrow \text{Term } f \rightarrow \text{a}
$$
\n

\n\n $\text{cata } f \left( \text{Term } t \right) = f \left( \text{fmap} \left( \text{cata } f \right) t \right)$ \n

### On the singleton signatures

### instance Eval Val where

 $evalAlg = inject$ 

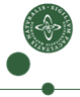

#### On the singleton signatures

```
instance Eval Val where
  evalAlg = inject
```
### instance Eval Op where evalAlg (Mult x y) = let Just (Const m) = project x Just (Const n) = project y in *iConst*  $(m * n)$ evalAlg (Fst p)  $=$  let Just (Pair x y)  $=$  project p in x

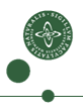

#### On the singleton signatures

```
instance Eval Val where
  evalAlg = inject
```
### instance Eval Op where evalAlg (Mult x y) = let Just (Const m) = project x Just (Const n) = project y in *iConst*  $(m * n)$ evalAlg (Fst p)  $=$  let Just (Pair x y)  $=$  project p in x

#### Forming the catamorphism

eval :: Term  $Sig \rightarrow Term$  Val  $eval = cata$  evalAlg

#### On the singleton signatures

```
instance Eval Val where
  evalAlg = inject
```
### instance Eval Op where evalAlg (Mult x y) = let Just (Const m) = project x Just (Const n) = project y in *iConst*  $(m * n)$ evalAlg (Fst p)  $=$  let Just (Pair x y)  $=$  project p in x

#### Forming the catamorphism

eval :: (Functor f, Eval f)  $\Rightarrow$  Term f  $\rightarrow$  Term Val  $eval = cata$  evalAlg

#### On the singleton signatures

```
instance Eval Val where
  evalAlg = inject
```
### instance Eval Op where evalAlg (Mult x y) = let Just (Const m) = project x Just (Const n) = project y in *iConst*  $(m * n)$ evalAlg (Fst p)  $=$  let Just (Pair x y)  $=$  project p in x

#### Forming the catamorphism

eval :: (Functor f, Eval f v)  $\Rightarrow$  Term f  $\rightarrow$  Term v  $eval = cata$  evalAlg

## **Outline**

**[Compositional Data Types](#page-9-0)** 

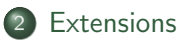

**[Practical Considerations](#page-55-0)** 

<span id="page-35-0"></span>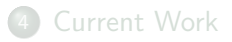

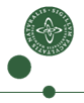
#### Term transformations: Term  $f \rightarrow$  Term g

There are a lot of formalisms for term transformations

- **o** tree transducers
- o tree homomorphisms
- term rewriting
- $\bullet$  ...

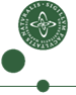

#### Term transformations: Term  $f \rightarrow$  Term g

There are a lot of formalisms for term transformations

- **o** tree transducers
- o tree homomorphisms
- term rewriting
- $\bullet$  ...

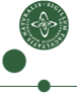

#### Term transformations: Term  $f \rightarrow$  Term g

There are a lot of formalisms for term transformations

- **o** tree transducers
- o tree homomorphisms
- term rewriting
- $\bullet$  ...

### Signature transformations

$$
\forall a.f a \rightarrow \hspace{1cm} g a
$$

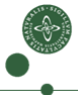

#### Term transformations: Term  $f \rightarrow$  Term g

There are a lot of formalisms for term transformations

- **o** tree transducers
- o tree homomorphisms
- term rewriting
- $\bullet$  ...

### Tree Homomorphisms

$$
\forall a.f a \rightarrow Context g a
$$

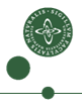

#### Term transformations: Term  $f \rightarrow$  Term g

There are a lot of formalisms for term transformations

- **o** tree transducers
- o tree homomorphisms
- term rewriting
- $\bullet$  ...

#### Tree Homomorphisms

type Hom f  $g = \forall a \cdot f a \rightarrow$  Context g a

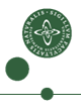

#### Term transformations: Term  $f \rightarrow$  Term g

There are a lot of formalisms for term transformations

- **o** tree transducers
- tree homomorphisms
- term rewriting
- $\bullet$  ...

#### Tree Homomorphisms

```
type Hom f g = \forall a . f a \rightarrow Context g a
```
Contexts (a.k.a. free monads)

### data Context  $f = Term(f (Context f))$ Hole a

# Applying Tree Homomorphisms

### Applying Tree Homomorphisms

### appHom :: (Functor f, Functor g)  $\Rightarrow$  Hom f g  $\rightarrow$  Term f  $\rightarrow$  Term g  $appHom = \dots$

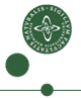

# Applying Tree Homomorphisms

### Applying Tree Homomorphisms

appHom :: (Functor f, Functor g)  $\Rightarrow$  Hom f g  $\rightarrow$  Term f  $\rightarrow$  Term g  $appHom = ...$ 

### Example (Desugaring)

data Sugar  $e = Neg$  e type  $SigExt = Sugar \oplus Sig$ 

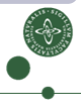

# Applying Tree Homomorphisms

### Applying Tree Homomorphisms

appHom :: (Functor f, Functor g)  $\Rightarrow$  Hom f g  $\rightarrow$  Term f  $\rightarrow$  Term g  $appHom = ...$ 

### Example (Desugaring)

data Sugar  $e = Neg$  e type  $SigExt = Sugar \oplus Sig$ class (Functor f, Functor  $g \Rightarrow$  Desugar f g where desugHom :: Hom f g desugar :: Desugar f  $g \Rightarrow$  Term f  $\rightarrow$  Term g  $desugar = appHom$  desugHom

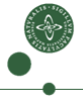

### Implementing Desugaring

#### The trivial case

**instance** (Functor f, Functor  $g, f \prec g$ )  $\Rightarrow$  Desugar f g where  $desugHom = simpCxt : inj$ 

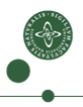

# Implementing Desugaring

#### Simple contexts

simpCxt :: Functor  $f \Rightarrow f$  a  $\rightarrow$  Context f a  $simpCxt = Term : fmap Hole$ 

#### The trivial case

**instance** (Functor f, Functor  $g, f \prec g$ )  $\Rightarrow$  Desugar f g where  $desugHom = simpCxt : inj$ 

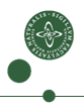

# Implementing Desugaring

#### Simple contexts

simpCxt :: Functor  $f \Rightarrow f a \rightarrow$  Context f a  $simpCxt = Term : fmap Hole$ 

#### The trivial case

**instance** (Functor f, Functor  $g, f \prec g$ )  $\Rightarrow$  Desugar f g where  $desugHom = simpCxt : inj$ 

#### The interesting case

**instance** (Functor f, Op  $\prec$  f, Val  $\prec$  f)  $\Rightarrow$  Desugar Sugar f where desugHom (Neg  $x$ ) = iConst (-1) 'iMult' (Hole x)

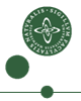

### Composition operators

$$
(\circledcirc) :: (Function g, Function h) \Rightarrow Hom g h \rightarrow Hom f g \rightarrow Hom f h
$$

$$
(\Box) :: \text{Function } g \Rightarrow (g \text{ a} \rightarrow a) \rightarrow \text{Hom } f \text{ } g \rightarrow (f \text{ a} \rightarrow a)
$$

16

### Composition operators

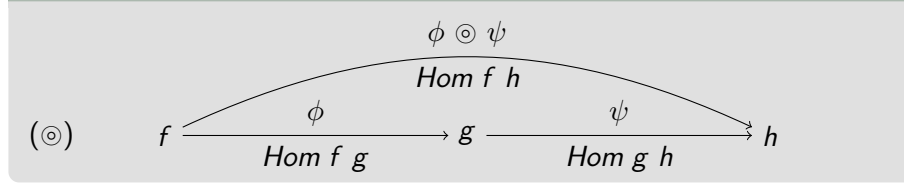

16

### Composition operators

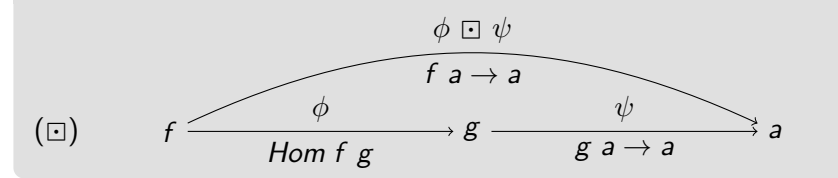

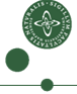

### Composition operators

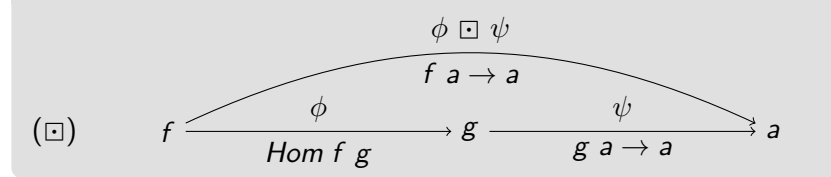

### Example

evalDesug :: Term SigExt  $\rightarrow$  Term Val  $evalDesign = eval$ . desugar

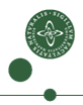

### Composition operators

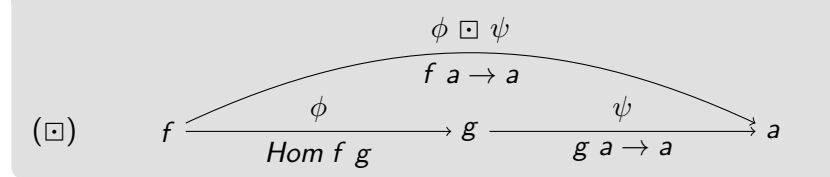

### Example

evalDesug :: Term SigExt  $\rightarrow$  Term Val evalDesug = cata (evalAlg  $\Box$  desugarHom)

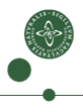

### Composition operators

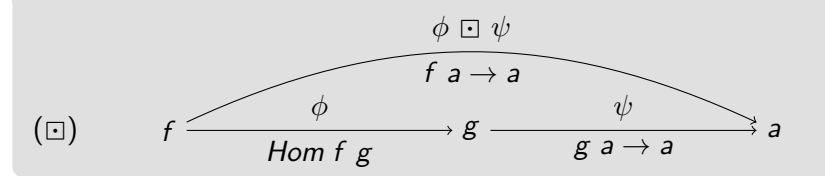

### Example

evalDesug :: Term SigExt  $\rightarrow$  Term Val evalDesug = cata (evalAlg  $\Box$  desugarHom)

#### Short-cut fusion!

This can be implemented as GHC rewrite rules!

cata f . appHom  $g \longrightarrow$  cata  $(f \sqcup g)$ appHom f . appHom  $g \rightarrow$  appHom  $(f \circ g)$ .

.

### Other Extensions

- monadic algebras:  $f a \rightarrow m a$
- monadic tree homomorphisms:  $f a \rightarrow m$  (Context g a)
- coalgebras & monadic coalgebras
	- **P** generating terms  $\rightsquigarrow$  e.g. for QuickCheck
- o generic functions
	- $\triangleright$  e.g. size, querying, unification, matching ...
	- $\triangleright$  using generalised foldl ::  $(a \rightarrow b \rightarrow a) \rightarrow a \rightarrow [a] \rightarrow b$
- **•** generic term rewriting
	- $\triangleright$  e.g. for performing program transformations
- mutually recursive data types [\[Yakushev et al. 2009\]](#page-65-0)
	- $\triangleright$  by adding additional type argument to the signatures

# **Outline**

**[Compositional Data Types](#page-9-0)** 

### **[Extensions](#page-35-0)**

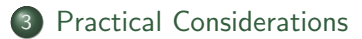

### <span id="page-55-0"></span>**[Current Work](#page-60-0)**

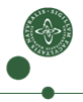

### Runtime Comparison

This is all nice, but how does it affect runtime performance?

19

### Runtime Comparison

This is all nice, but how does it affect runtime performance?

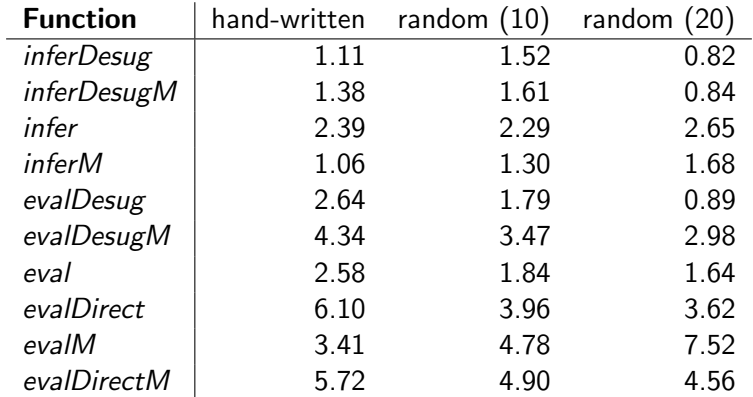

### Slowdown factors compared to standard data types

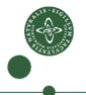

i.

### Runtime Comparison

This is all nice, but how does it affect runtime performance?

### Slowdown factors compared to standard data types

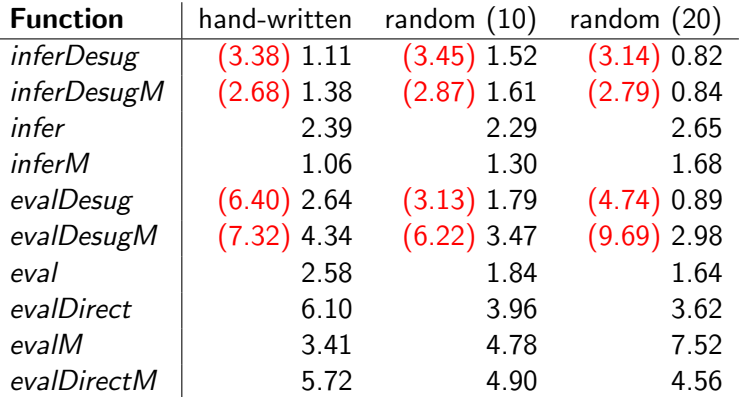

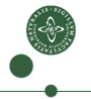

i.

### Runtime Comparison

This is all nice, but how does it affect runtime performance?

### Slowdown factors compared to standard data types

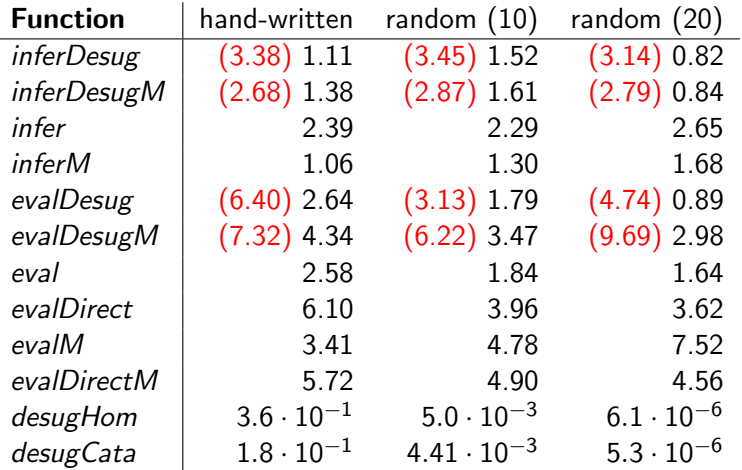

### **Outline**

- **[Compositional Data Types](#page-9-0)**
- **[Extensions](#page-35-0)**
- **[Practical Considerations](#page-55-0)**
- <span id="page-60-0"></span>**[Current Work](#page-60-0)**

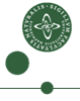

We use our library constantly.  $\rightsquigarrow$  We extend it constantly.

21

We use our library constantly.  $\rightsquigarrow$  We extend it constantly.

### Other extensions

- Support for binders via parametric higher-order abstract syntax
- algebras with nested monadic effect
	- f (Term  $v$ )  $\rightarrow$  m (Term  $v$ )
- beyond tree homomorphisms:
	- $\blacktriangleright$  attribute grammars
	- $\blacktriangleright$  modular tree transducers

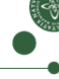

We use our library constantly.  $\rightsquigarrow$  We extend it constantly.

### Other extensions

- Support for binders via parametric higher-order abstract syntax
- algebras with nested monadic effect
	- f (Term v)  $\rightarrow$  m (Term v)  $\rightsquigarrow$  f (Term  $(m \oplus v)) \rightarrow$  Term  $(m \oplus v)$
- beyond tree homomorphisms:
	- $\blacktriangleright$  attribute grammars
	- $\blacktriangleright$  modular tree transducers

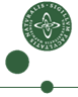

We use our library constantly.  $\rightsquigarrow$  We extend it constantly.

### Other extensions

- Support for binders via parametric higher-order abstract syntax
- algebras with nested monadic effect
	- f (Term v)  $\rightarrow$  m (Term v)  $\rightsquigarrow$  f (Term  $(m \oplus v)$ )  $\rightarrow$  Term  $(m \oplus v)$
- beyond tree homomorphisms:
	- $\blacktriangleright$  attribute grammars
	- $\blacktriangleright$  modular tree transducers

Try it yourself: <http://hackage.haskell.org/package/compdata>

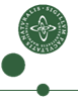

### References

Wouter Swierstra.

Data types à la carte.

Journal of Functional Programming, 2008.

<span id="page-65-0"></span>A. R. Yakushev, S. Holdermans, A. Löh and J. Jeuring. Generic programming with fixed points for mutually recursive datatypes.

Proceedings of the 14th ACM SIGPLAN international conference on Functional programming, 2009.

### Runtime Comparison – Generic Programming

slowdown factors compared to standard data types

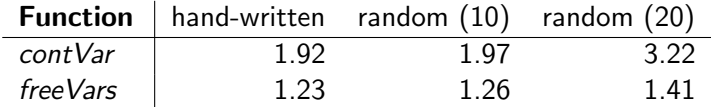

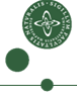

### Runtime Comparison – Generic Programming

### slowdown factors compared to standard data types

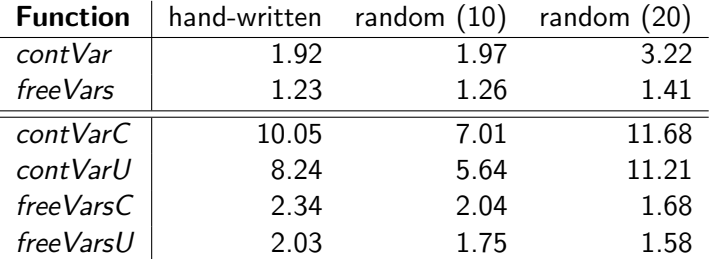

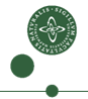

#### Annotate Syntax Trees, e.g. with source positions

- annotations are not part of the actual language
- annotations should be added separately (to the signature)
- **o** functions that are agnostic to annotations should not care about them

24

### Annotate Syntax Trees, e.g. with source positions

- annotations are not part of the actual language
- annotations should be added separately (to the signature)
- **o** functions that are agnostic to annotations should not care about them

### Constant Products on Signatures

data  $(f \& a) e = f e \& a$ 

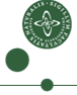

### Annotate Syntax Trees, e.g. with source positions

- annotations are not part of the actual language
- annotations should be added separately (to the signature)
- **o** functions that are agnostic to annotations should not care about them

#### Constant Products on Signatures

data  $(f \& a) e = f e \& a$ 

#### Example

 $data$   $Val$   $e = Const$   $Int$ | Pair e e

### Annotate Syntax Trees, e.g. with source positions

- annotations are not part of the actual language
- annotations should be added separately (to the signature)
- **o** functions that are agnostic to annotations should not care about them

#### Constant Products on Signatures

data  $(f \& a) e = f e \& a$ 

#### Example

data  $Val'e = Const Int$  SrcPos | Pair e e SrcPos

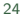
# Annotating Trees

### Annotate Syntax Trees, e.g. with source positions

- annotations are not part of the actual language
- annotations should be added separately (to the signature)
- **o** functions that are agnostic to annotations should not care about them

### Constant Products on Signatures

data  $(f \& a) e = f e \& a$ 

### Example

data  $Val'e = Const Int$  SrcPos | Pair e e SrcPos

Val' ≅ Val & SrcPos

# Propagating Annotations

### Annotations are easily propagated through homomorphisms

propAnn :: Functor  $g \Rightarrow$  Hom f  $g \rightarrow$  Hom (f & a) (g & a)

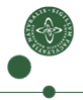

# Propagating Annotations

#### Annotations are easily propagated through homomorphisms

propAnn :: Functor  $g \Rightarrow$  Hom f  $g \rightarrow$  Hom (f & a) (g & a)

#### Example

desugar :: Term  $SigExt \rightarrow Term Sig$ 

# Propagating Annotations

#### Annotations are easily propagated through homomorphisms

propAnn :: Functor  $g \Rightarrow$  Hom f  $g \rightarrow$  Hom (f & a) (g & a)

#### Example

desugar :: Term  $SigExt \rightarrow Term Sig$ 

 $\mathit{desugar'} :: \mathit{Term} \ (\mathit{SigExt\,} \& \ \mathit{SrcPos}) \rightarrow \mathit{Term} \ (\mathit{Sig\,} \& \ \mathit{SrcPos})$  $desugar' = propAnn$  desugar

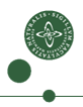

# Eliminate Boilerplate Code

#### Template Haskell

We use Template Haskell to eliminate boilerplate code:

- **•** instance declarations for *Functor*, *Foldable* etc.
- smart constructors: *iConst*, *iMult* etc.
- propagating algebras & homomorphisms to compound signatures.

# Eliminate Boilerplate Code

#### Template Haskell

We use Template Haskell to eliminate boilerplate code:

- **•** instance declarations for *Functor*, *Foldable* etc.
- smart constructors: *iConst*, *iMult* etc.
- propagating algebras & homomorphisms to compound signatures.

### Example

\$(derive [makeFunctor, makeTraversable, makeFoldable, makeEqF, makeShowF, smartConstructors]  $[''$ Val, ''Op, ''Sugar]) \$(derive [liftSum] [''Eval])

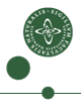

## Library Example

```
import Data.Comp
import Data.Comp.Derive
import Data.Comp.Show ()
import Data.Comp.Desugar
data Val e = Const Int | Pair e edata Op e = Mult e e | Fst e
data Sugar e = Neg e
type \textit{Size} = \textit{Op} \oplus \textit{Val}type SieExt = Suear \oplus Sie$ (derive [makeFunctor, makeFoldable, makeTraversable, makeShowF, smartConstructors ] [' 'Val, ' 'Op, ' 'Sugar ])
class Eval f v where
  evalAlg :: Alg f (Term v)
$ (derive [liftSum] [''Eval]) -- lift Eval to coproducts
eval :: (Functor f, Eval f v) \Rightarrow Term f \rightarrow Term v
eval = cata evalAlginstance (Val \prec v) \Rightarrow Eval Val v where
  evalAlg = injectinstance (Va \mid \prec v) \Rightarrow Eval Op v where
  evalAlg (Mult x y) = case (project x, project y) of (Just (Const n), Just (Const m)) \rightarrow iConst $ n \ast m
  evalAlg (Fst x) = case project x of Just (Pair v ) \rightarrow v
instance (Op \prec f, Val \prec f, Function f) \Rightarrow Desugar Sugar f where
   desugHom' (Neg x) = iConst (-1) 'iMult' xeval' :: Term SigExt \rightarrow Term Valeval' = eval. (desugar :: Term SigExt \rightarrow Term Sig)
```